# adenatis

Conseil & Formation en Stratégie commerciale & Communication | Création de Sites Internet | Web Marketing

# *Créez votre site Internet avec Wordpress*

#### Créer votre site Web personnel durant la formation

#### ¤ Niveau de la formation

Initiation

¤ Objectif Concevoir un site Web à l'aide d'un CMS open source gratuit "Wordpress". Bâtir l'architecture complète du site Internet

(navigation et contenu) correspondant au projet de chaque stagiaire.

#### ¤ Pédagogie

Alternance d'apports théoriques et de travaux pratiques à partir d'Internet et d'un éditeur HTML, en respectant une progression pédagogique pour permettre l'autonomie du participant à la formation.

#### ¤ Pré requis

Connaissance de l'environnement Windows et du traitement de texte (Outil Tableau)

#### *Les +*

Réaliser son site internet personnalisé, avec l'aide d'un professionnel et en respectant les normes en vigueur. hébergement gratuit durant la formation **Prévoir pour cette formation les éléments suivants : Une clé USB contenant :** vos images, vos textes, votre logotype

# Programme de l'intervention pédagogique

### *JOUR 1*

Installation du CMS Installation d'un template Paramétrage du site Création des pages et du menu de navigation Découverte de l'environnement de la fenêtre

Saisie et insertion d'images

Les liens hypertextes

Instruction en langage HTML

#### *JOUR 2*

Etude des dossiers composants le site (accès par FTP) Insérer une barre d'outils "texte" personnalisée Insérer un plugin de mise en page Bâtir une structure de navigation (Menu) Relier les pages entre elles par liens hypertextes Donner un titre aux pages et une description et un mot clé + balise H1 et H2 Renommer un fichier

*JOUR 3* La Démarche marketing : •Objectif commercial •Stratégie de

communication Travail sur les images – importation

Les styles et les thèmes décoratifs

Insérer différents types de composants

Les effets dynamiques, Les liens hypertextes spéciaux

Création des pages juridiques :

•Page des Mentions légales •Page sur la CNIL

Adenatis se réserve le droit de modifier ou d'annuler les dates de la formation à tout moment sans justifications particulières. Adenatis Formation | Raison Sociale : Denis SURGET Formation | 1 résidence du village - 76 230 Quincampoix Tél.: 06 25 13 13 98 - : contact@adenatis.com - www.adenatis.com

Référence formation : EW012

Durée : **3** jours de 7h00

Tarif de la journée (pas de tva) : nous consulter

Contact :

Denis Surget Portable : 06 25 13 13 98

Courriel : contact@adenatis.com

# adenatis

Conseil & Formation en Stratégie commerciale & Communication | Création de Sites Internet | Web Marketing

# **FORMULAIRE D'INSCRIPTION**

## **Entreprise - Association - Organisme**

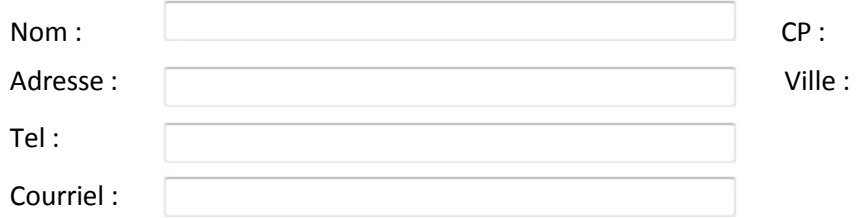

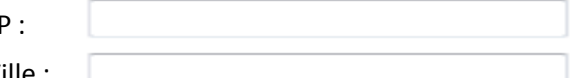

## **Responsable du suivi administratif**

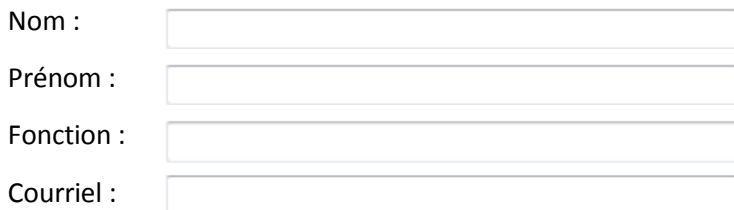

### **Formation**

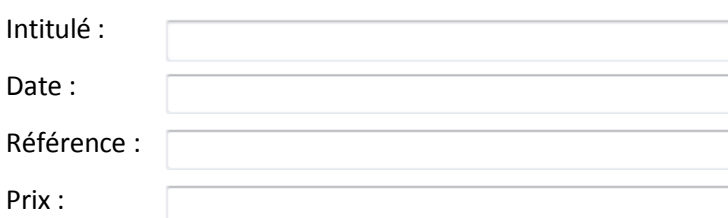

# **Participants**

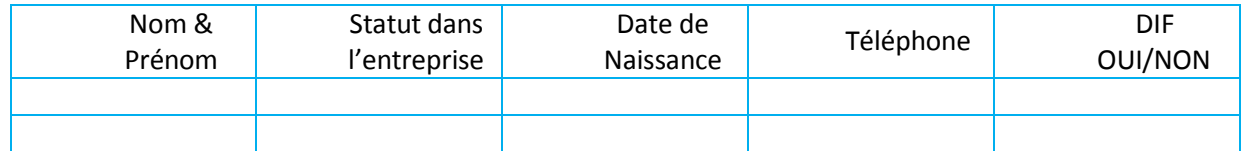

**Modalité de règlement :** comptant par chèque libellé à l'ordre de Denis Surget Formation.

Je soussigné …………………………………….., certifie avoir pris connaissance des conditions générales de ventes.

Lu & approuvé, à………………………………………………………….., le ………………………………………………………………….

Nom & signature Cachet de l'entreprise

Adenatis se réserve le droit de modifier ou d'annuler les dates de la formation à tout moment sans justifications particulières. Ad en atis Formation | Raison Sociale : Denis SURGET Formation | 1 résidence du village - 76 230 Quincampoix Tél.: 06 25 13 13 98 - : contact@adenatis.com - www.adenatis.com